# **PlateSpin Forge 11.3 - Problèmes résolus**

Avril 2018

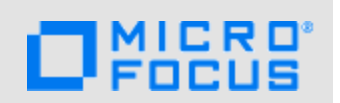

PlateSpin Forge 11.3 résout plusieurs défauts logiciels de PlateSpin Forge 11.2 repris précédemment parmi les problèmes connus ou signalés par des clients et partenaires.

# <span id="page-0-0"></span>**1 Problèmes connus résolus**

Cette section décrit des problèmes connus précédemment qui sont désormais résolus dans cette version. Voir également « [Liste des problèmes résolus](#page-5-0) ».

# <span id="page-0-3"></span>**1.1 Disques dynamiques Windows : code d'erreur Npart 28 msg=Le périphérique <nom> n'a pas suffisamment d'espace libre (il n'y a plus d'espace disponible sur le périphérique)**

**Problème :** un workload Windows source comporte un volume dynamique simple ou fractionné. Les partitions membres du disque dynamique Windows sont initialisées en tant que partitions MBR, mais la taille du volume total est supérieure à 2 To. Une erreur de disque se produit lorsque le volume est créé sur le workload cible en tant que disque de volume de base simple avec un partitionnement MBR. (Bogue 1046179)

**Correction :** pour un volume dynamique simple ou fractionné sur lequel les partitions membres sont initialisées comme MBR, si la taille totale des partitions dépasse la limite de taille de partition MBR de 2 To, le disque de volume de base simple est initialisé en tant que GPT.

#### <span id="page-0-2"></span>**1.2 Au moins une partition d'échange doit être recréée**

**Problème :** pour un workload Linux, un fichier d'échange standard ou LVM n'est pas reconnu après la découverte en tant que fichier d'échange en raison d'une erreur pvscan lorsque l'espace d'échange est situé sur un sous-réseau de stockage (SAN). Cela peut affecter la découverte et le basculement. (Bogues 967241 et 1025310)

**Correction :** les périphériques d'échange hébergés sur un SAN sont désormais reconnus par la découverte et la reprise après échec.

# <span id="page-0-1"></span>**1.3 La configuration prend plus longtemps que prévu lors de la modification de l'adresse IP de la machine virtuelle de gestion Forge dans la console FACC**

**Problème :** lors de l'utilisation de la console de configuration de l'applicatif Forge (FACC) pour modifier l'adresse IP de la machine virtuelle de gestion Forge en tant qu'étape du déplacement physique de l'applicatif, le processus de configuration dure plus longtemps que prévu et arrive à expiration. (Bogue 1043438)

**Correction :** la configuration peut arriver à expiration si vous utilisez une licence pour plusieurs conteneurs sur l'applicatif Forge au lieu d'une licence pour conteneur unique attendue. Vérifiez que la machine virtuelle Forge dispose bien d'une licence pour conteneur unique, puis réessayez. Reportezvous à la section « Déplacement physique de l'applicatif » du *Guide de l'utilisateur de PlateSpin Forge*.

# <span id="page-1-2"></span>**1.4 Après la mise à niveau vers la version 11.2, la réplication de workload de cluster Windows échoue si la résolution DNS n'aboutit pas pour le cluster et ses noeuds**

**Problème :** en raison des modifications apportées à la version 11.2 au niveau de la prise en charge des clusters Windows, PlateSpin Forge requiert une résolution DNS complète pour la recherche directe et la recherche inversée d'adresses IP pour la grappe et ses noeuds. (Bogue 947072)

**Correction :** assurez-vous que le serveur PlateSpin Forge peut résoudre les recherches DNS directes et inversées pour les adresses IP du cluster et de ses noeuds. Vous pouvez mettre à jour le serveur DNS ou mettre à jour le fichier hosts local (%systemRoot%\system32\drivers\etc\hosts) sur la machine virtuelle de PlateSpin Forge.

# <span id="page-1-0"></span>**1.5 Les paramètres SMTP et de notification par message électronique ainsi que les rapports de réplication ne sont pas conservés en cas de mise à niveau**

**Problème :** précédemment, les notifications par message électronique et les rapports n'étaient plus disponibles une fois la mise à niveau vers la version 11.2 effectuée, car l'opération réinitialisait vos paramètres. (Bogue 947597)

**Correction :** PlateSpin conserve vos paramètres SMTP et de notification par message électronique ainsi que les rapports de réplication.

# <span id="page-1-1"></span>**1.6 Le nom par défaut de l'adresse IP de la grappe pour le chinois est incorrect**

**Problème :** auparavant, les noms par défaut des adresses IP de grappe dans la page de configuration de PlateSpin ne correspondaient pas aux noms par défaut dans le cluster Windows pour les langues chinois simplifié et chinois traditionnel. Le serveur PlateSpin ne parvenait pas à découvrir le workload de grappe et l'opération d'ajout de workload échouait. (Bogue 945124)

**Correction :** désormais, les noms par défaut des adresses IP de grappe correspondent aux noms par défaut dans le cluster Windows pour les langues chinois simplifié et chinois traditionnel.

# <span id="page-1-3"></span>**1.7 La machine virtuelle de gestion PlateSpin Forge ne doit pas figurer dans la liste des machines virtuelles disponibles pour préparer la synchronisation**

**Problème :** la machine virtuelle de gestion Forge a été incluse dans la liste des machines virtuelles disponibles pour l'opération Préparer la synchronisation.(Bogue 945847)

**Correction :** désormais, l'interface Web exclut la machine virtuelle de gestion PlateSpin Forge du filtre pour éviter que l'utilisateur ne la sélectionne par inadvertance lors de l'ajout d'un contrat de synchronisation des serveurs.

# <span id="page-2-1"></span>**1.8 La protection d'un workload Windows lors du passage à VMware 5.5 ou 6.0 affiche une erreur non critique pour l'installation des outils VMware**

**Problème :** lorsque vous protégez un workload Windows Server 2008 R2 lors du passage à VMware 5.5 ou 6.0, une erreur non critique s'affiche pour l'installation des outils si l'option Installer les outils VMware est activée. Les outils VMware sont toutefois installés correctement. (Bogue 992705)

**Correction :** l'installation des outils VMware sur un workload Windows Server 2008 R2 se termine désormais sans erreur.

# <span id="page-2-2"></span>**1.9 Le contrôleur se bloque lors du redémarrage de la source en raison d'une condition de concurrence**

**Problème :** lorsque vous utilisez l'interface Web pour découvrir des workloads et des cibles, la découverte peut échouer avec un message d'avertissement. (Bogues 978308, 975092, 946132)

**Correction :** pour éviter les échecs de découverte dus à des problèmes de minutage, un délai par défaut de 15 secondes (15 000 ms) est défini sur le contrôleur OFX pour le démarrage de la pulsation. Le paramètre peut être configuré en ajoutant la clé de registre HeartbeatStartupDelayInMS sur le workload source. Cette clé de registre n'est pas configurée par défaut. Reportez-vous à la section « Modification du délai de démarrage de la pulsation du contrôleur OFX » du *Guide de l'utilisateur de PlateSpin Forge.*

#### <span id="page-2-3"></span>**1.10 Problème de blocage du serveur source Windows Server 2003**

**Problème :** auparavant, il arrivait que les workloads Windows Server 2003 se bloquent lors de la découverte. (Bogue 951595)

**Correction :** l'opération de découverte ne se bloque plus pour les workloads Windows Server 2003.

# <span id="page-2-4"></span>**1.11 La validation doit être supprimée pour la conversion de Windows vers ESXi 6 en cas de partition GPT supérieure à 2,2 To**

**Problème :** une erreur se produisait pour les workloads présentant des partitions GPT supérieures à 2,2 To pour les workloads cibles sur les conteneurs de machines virtuelles utilisant ESXi 6.0. (Bogue 935511)

**Correction :** cette version prend en charge les workloads comportant des partitions GPT supérieures à 2,2 To pour les workloads cibles sur les conteneurs de machines virtuelles utilisant des versions prises en charge de VMware ESXi et vCenter 5.5 et ultérieures.

#### <span id="page-2-0"></span>**1.12 La première réplication complète échoue sur PrepOSToBoot.**

**Problème :** la première réplication complète d'un workload RHEL 6.7 sur un conteneur VMware 6.0 échoue en raison d'une condition de mémoire insuffisante lors de la réplication. (Bogues 988814, 980995, 970315)

**Correction :** dans les paramètres de configuration de PlateSpin, la valeur par défaut du paramètre TakeControlMemorySizeInMB a été augmentée de 512 Mo à 768 Mo. Reportez-vous à la section « Taille de la mémoire de prise de contrôle » dans les *Notes de version de PlateSpin Forge 11.3.*

# <span id="page-3-0"></span>**1.13 Une réplication complète interrompt la sauvegarde différentielle pour SQL Server**

**Problème :** après une réplication complète pour un workload exécutant Microsoft SQL Server 2012, la sauvegarde différentielle de SQL Server échoue jusqu'à ce qu'une sauvegarde complète soit à nouveau exécutée avec les outils Microsoft. Ce problème peut se produire si l'enregistreur VSS Microsoft pour SQL Server (SqlServerWriter) est en cours d'exécution pendant la réplication. (Bogue 983567)

**Correction :** le problème lié à SqlServerWriter a été résolu. Les sauvegardes différentielles de SQL Server ne sont plus interrompues.

**REMARQUE :** il est recommandé de veiller à ce qu'aucune sauvegarde ne s'exécute pendant la création de l'instantané Microsoft VSS (Volume Shadow Copy Service) pour la réplication de workloads Windows. Cette meilleure pratique vaut pour tout logiciel qui utilise le service VSS pour créer des instantanés, y compris les antivirus, les sauvegardes SQL, etc.

### <span id="page-3-3"></span>**1.14 Refus de l'accès au chemin /mnt/target/{***id***}/System Volume Information/{***guid***}{***guid***}**

**Problème :** la réplication échoue en raison d'une exception d'accès non autorisé. (Bogue 965606)

**Correction :** PlateSpin Forge intercepte et gère désormais l'exception.

### <span id="page-3-2"></span>**1.15 La connexion du contrôleur ne peut pas être établie si le workload source est un serveur de passerelle, proxy ou d'accès à distance**

**Problème :** au moment de la réplication, une connexion du contrôleur ne pouvait pas être établie avec un workload source s'il s'agissait d'un serveur de passerelle, proxy ou d'accès à distance. Un redémarrage du service Windows Routage et accès distant était nécessaire sur le workload source pour effacer l'interface IP et permettre au processus de réplication de se connecter. (Bogues 966024 et 951535)

**Correction :** au moment de la réplication, le contrôleur peut se connecter aux workloads sources qui font office de serveur de passerelle, proxy ou d'accès à distance sans nécessiter un redémarrage du service Windows Routage et accès distant.

### <span id="page-3-1"></span>**1.16 Blocage de la réplication au stade de copie des données lorsque la source est dans un environnement NAT**

**Problème :** un workload source dans un environnement NAT était ajouté à l'aide de son adresse IP publique NAT, or, les cartes réseau du workload étaient assignées uniquement aux adresses IP privées. Par conséquent, au moment de la réplication, son adresse IP publique NAT était inconnue du système d'exploitation source. (Bogues 970430 et 961985)

**Correction :** lorsqu'un workload source se trouve dans un environnement NAT, vous pouvez configurer le workload cible de manière à ce qu'il utilise l'adresse IP publique NAT du workload source en tant que première adresse à essayer dans un scénario d'épinglage d'adresse IP NAT lors de la connexion à la machine source pour la réplication.

# <span id="page-4-2"></span>**1.17 Les nouvelles réplications de workloads ne parviennent pas à reconfigurer une machine virtuelle après l'installation d'un correctif**

**Problème :** un correctif intermédiaire échouait parfois pour des workloads avec des partitions GPT supérieures à 2,2 To pour les workloads cibles. (Bogue 953696)

**Correction :** les partitions GPT fonctionnent désormais comme prévu.

# <span id="page-4-3"></span>**1.18 La préparation de la synchronisation modifie de manière erronée les paramètres des noyaux et des sockets sur la machine virtuelle cible**

**Problème :** dans certaines conditions, la préparation de la synchronisation respectait le nombre total de l'ensemble de processeurs pour la machine virtuelle cible, mais elle modifiait de manière incorrecte les paramètres des noyaux et sockets. Elle définissait les noyaux par socket sur 1 et le nombre de sockets sur le nombre total de processeurs. (Bogue 949765)

**Correction :** désormais, la préparation de la synchronisation respecte les paramètres des noyaux et des sockets sur la machine virtuelle cible.

# <span id="page-4-4"></span>**1.19 La réplication complète suivante échoue pour les disques avec des partitions étendues**

**Problème :** après la mise à niveau vers la version 11.2, les réplications complètes ultérieures échouaient pour les réplications basées sur des fichiers si le workload comportait des partitions étendues avec des unités logiques. La première réplication après la mise à niveau et les réplications incrémentielles n'étaient pas affectées. Le problème ne se produisait pas pour les nouveaux contrats. (Bogue 948855)

**Correction :** pour les réplications basées sur des fichiers, les réplications complètes ultérieures fonctionnent à présent comme prévu pour les workloads comportant des partitions étendues avec des unités logiques.

# <span id="page-4-1"></span>**1.20 Sensibilité à la casse des grappes : la réplication échoue avec une erreur de validation si un nom de noeud de grappe est en casse mixte**

**Problème :** les noms de noeud de grappe étaient sensibles à la casse et ne prenaient pas en charge les noms en casse mixte. (Demande d'intervention 10975270421)

**Correction :** cette version prend désormais en charge les noms de noeud de grappe en casse mixte. Elle traite tous les noms de noeud comme non sensibles à la casse.

# <span id="page-4-0"></span>**1.21 Le basculement se bloque avec une erreur de non-démarrage du service de configuration**

**Problème :** lors d'une tâche de basculement, la machine virtuelle cible ne démarre pas. Le processus de basculement se bloque au niveau de la configuration des services avec une erreur indiquant que ce service n'est pas démarré. (Bogues 994314, 991089, 991068, 988132, 987156, 986629, 984153, 982362)

**Correction :** les tâches de basculement fonctionnent désormais comme prévu pour la plupart des workloads. Si vous rencontrez l'erreur, reportez-vous à la section « Dépannage du service de configuration » du *Guide de l'utilisateur de PlateSpin Forge*.

### <span id="page-5-3"></span>**1.22 Le basculement se bloque avec un message indiquant le verrouillage de VMware vCDROM**

**Problème :** pour les workloads cibles Linux sur des conteneurs VMware, après la copie des données et le démarrage du service de configuration, la transition se bloquait, car le verrou vCDROM n'était pas correctement libéré. (Bogues 988839, 975853)

**Correction :** le verrou vCDROM est libéré correctement après l'installation des outils VMware sous Linux.

# <span id="page-5-4"></span>**1.23 L'unité D de la machine virtuelle cible du test de basculement est hors ligne**

**Problème :** pour un workload de cluster Windows Server, il arrivait qu'un disque dur ne se mette pas correctement en ligne en cas de basculement ou de test de basculement. L'unité devait alors être mise en ligne manuellement. (Bogue 956559)

**Correction :** à présent, les disques durs sont automatiquement mis en ligne après un basculement ou un test de basculement.

# <span id="page-5-1"></span>**1.24 Le rétablissement vers un workload physique échoue lorsque le mode de démarrage de la source et celui de la cible ne sont pas identiques (UEFI ou BIOS)**

**Problème :** auparavant, lorsque vous activiez l'option **Enregistrer et rétablir** pour un workload source utilisant UEFI comme mode de démarrage, le rétablissement échouait si le workload de la cible physique utilisait le mode de démarrage BIOS. Ce problème était dû à aux modes de démarrage distincts de la source et de la cible. (Bogue 949579)

**Correction :** le validateur de rétablissement permet désormais la prise en charge de modes de démarrage distincts sur les workloads source et cible.

#### <span id="page-5-2"></span>**1.25 Les paramètres DNS ne persistent pas lors du rétablissement sur la cible physique avec plusieurs cartes réseau**

**Problème :** auparavant, pour les workloads avec plusieurs cartes réseau, les paramètres DNS n'étaient pas configurés automatiquement lors du rétablissement. (Bogue 945090)

**Correction :** à présent, les paramètres DNS persistent en cas de rétablissement vers des cibles physiques comportant plusieurs cartes réseau.

# <span id="page-5-0"></span>**2 Liste des problèmes résolus**

Cette section répertorie les problèmes résolus par composant. Plusieurs défauts sont mentionnés si le correctif résout plusieurs problèmes liés. Pour les problèmes résolus marqués d'un astérisque (\*), consultez la rubrique connexe dans la section [Problèmes connus résolus.](#page-0-0)

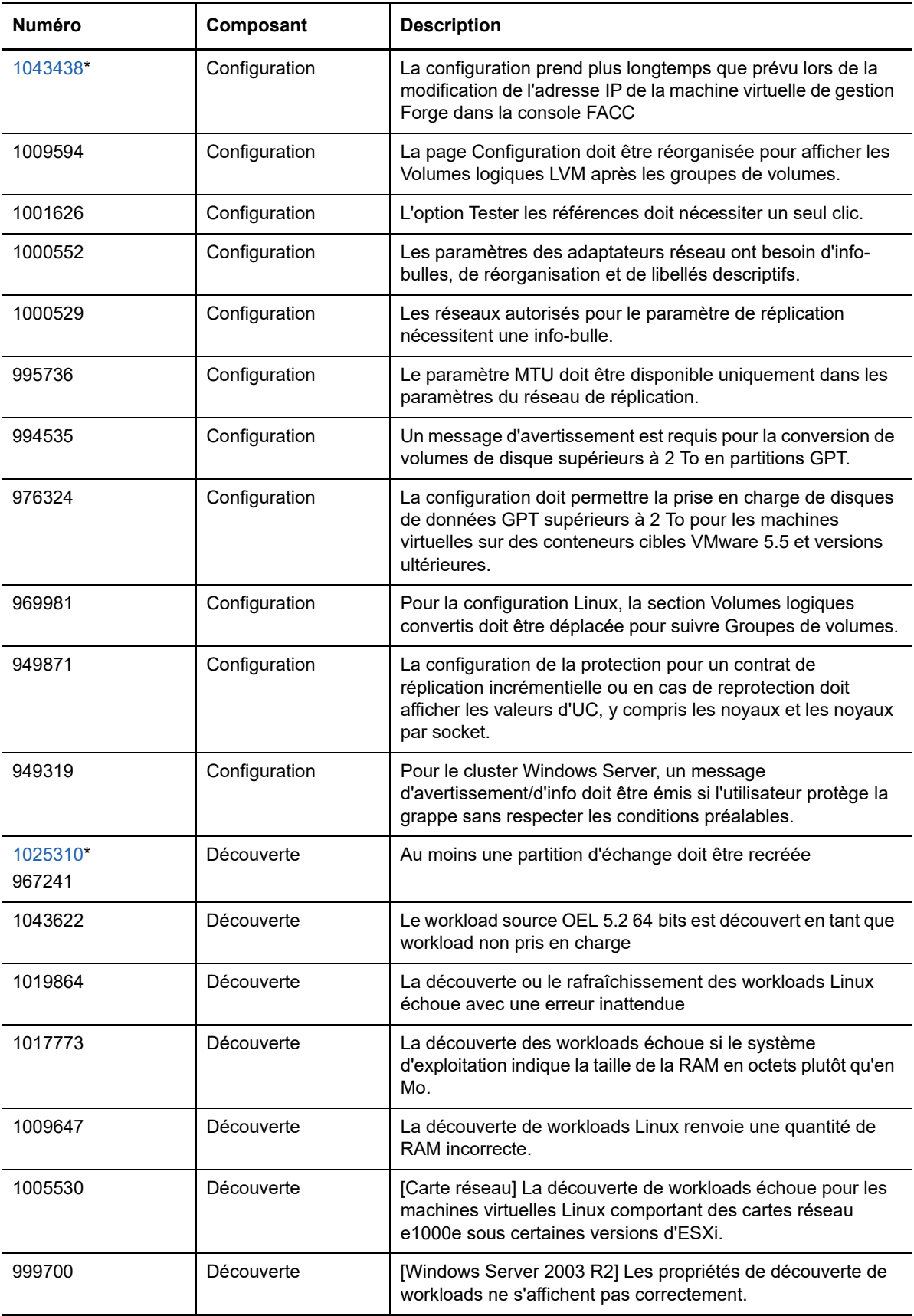

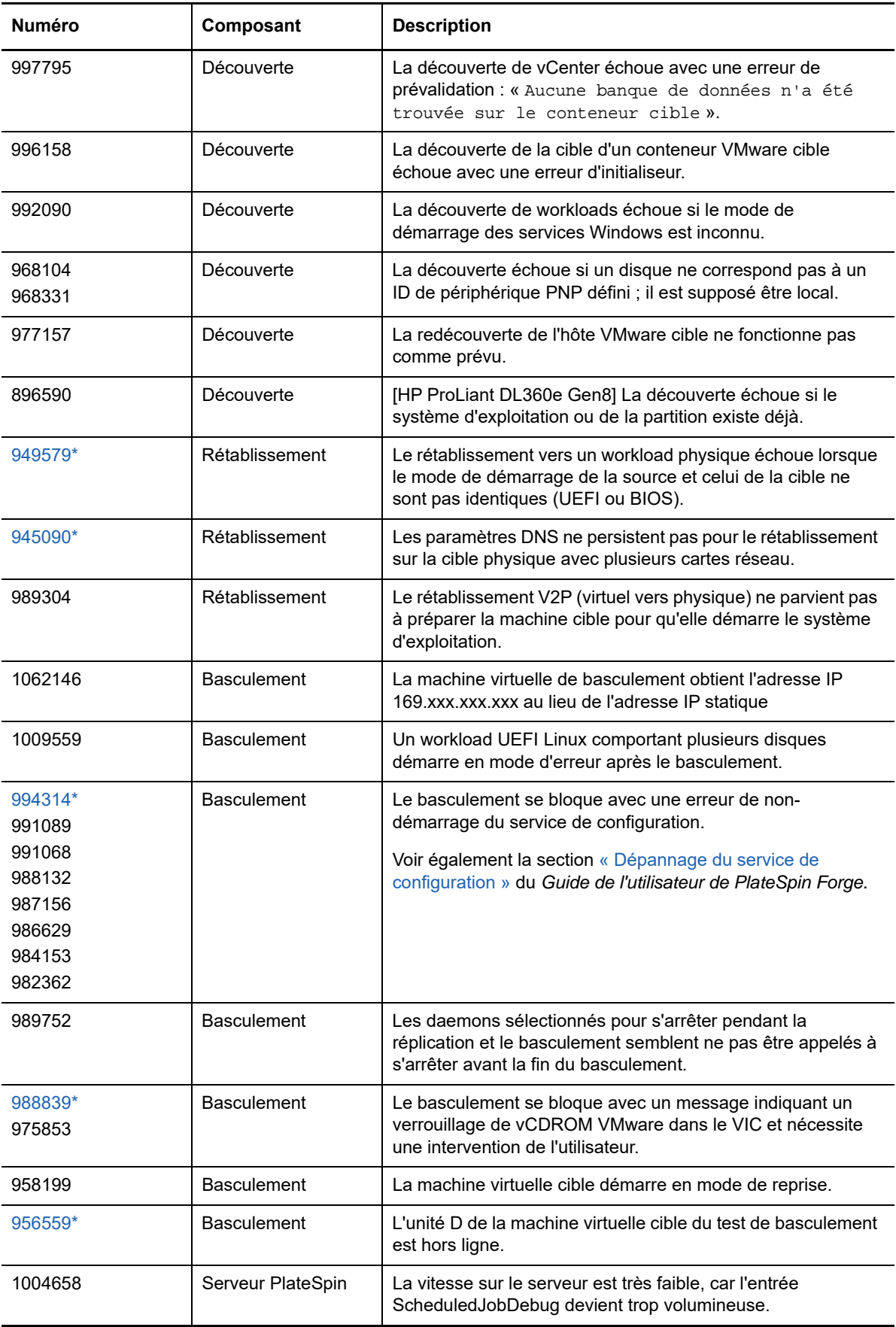

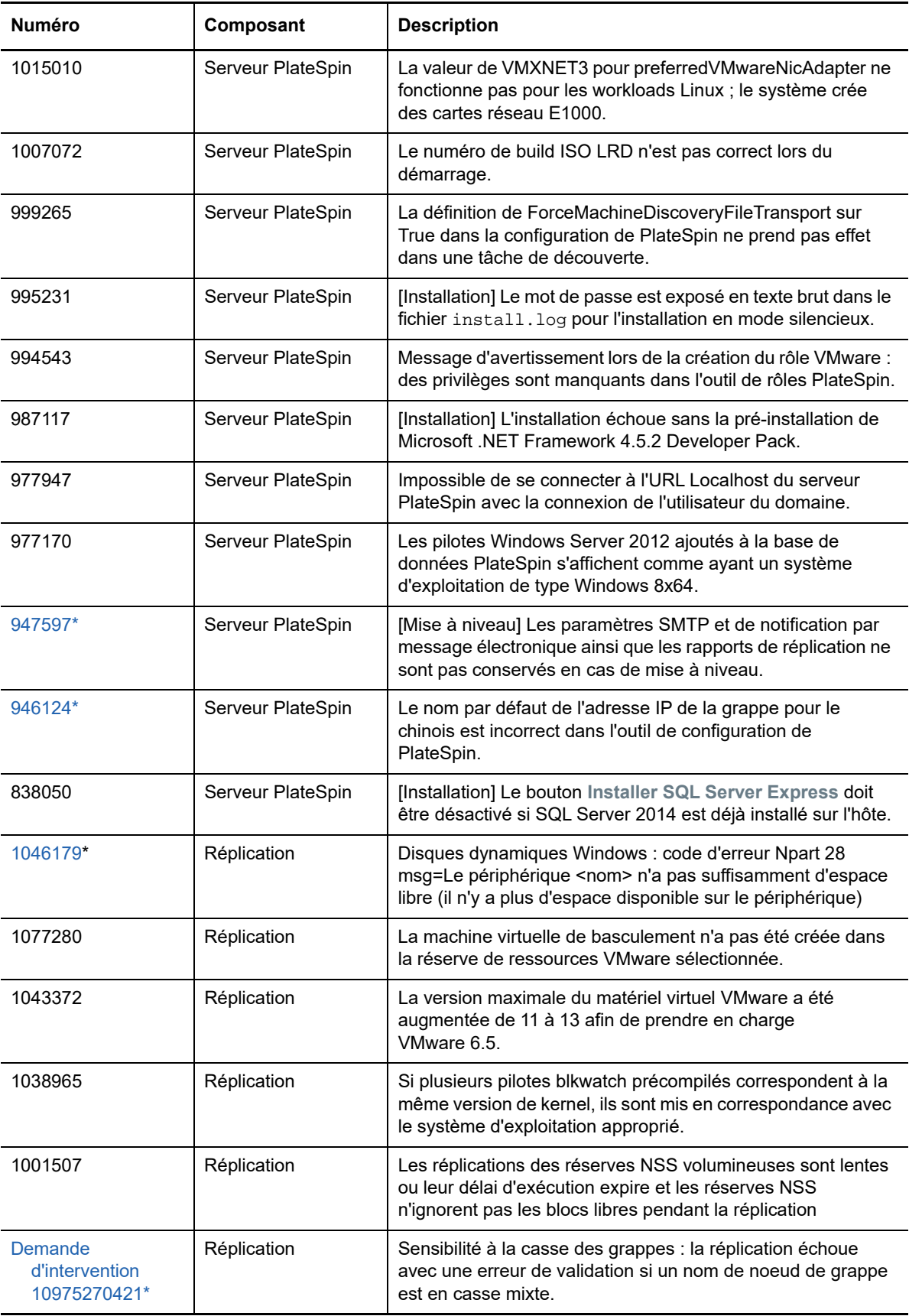

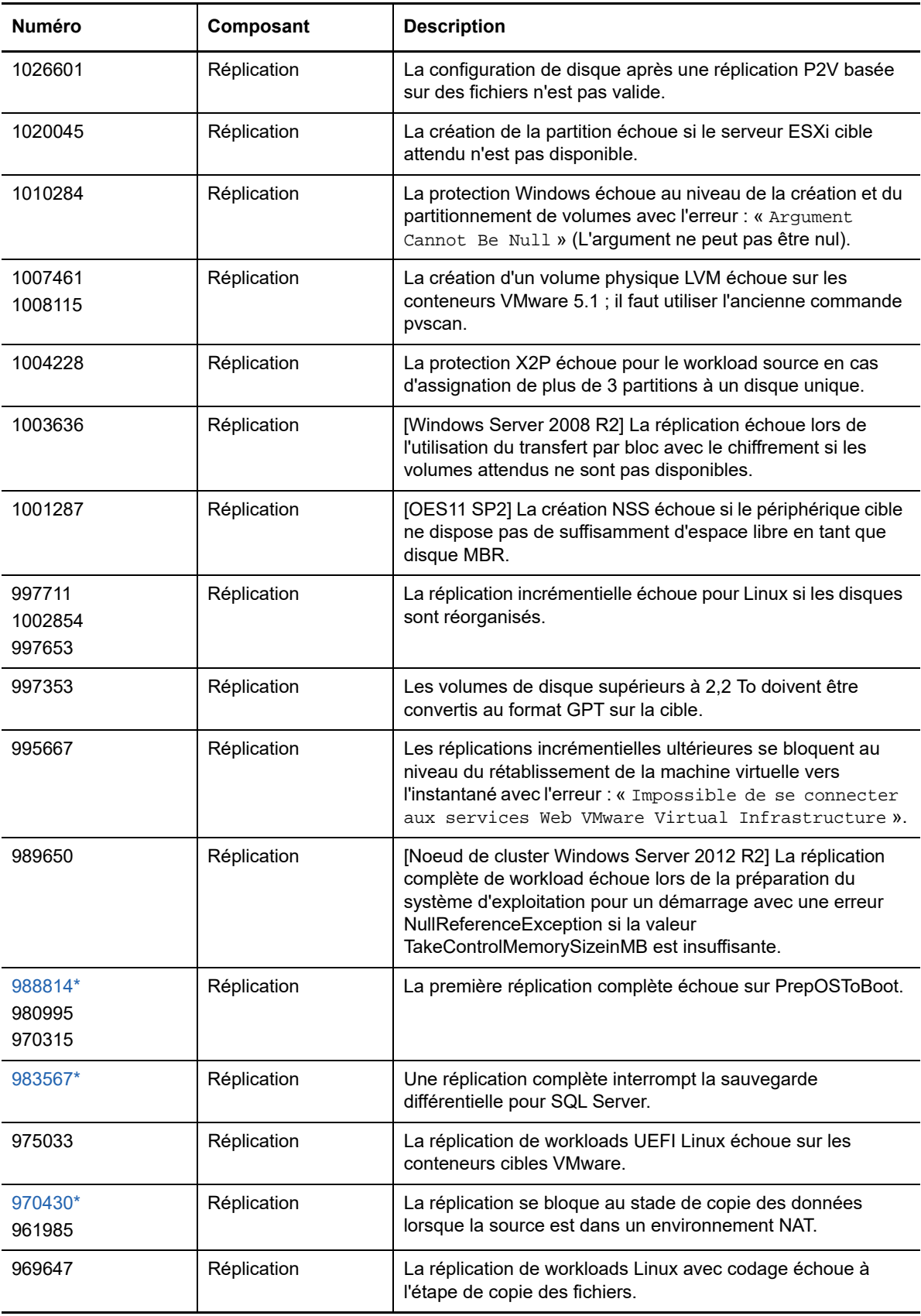

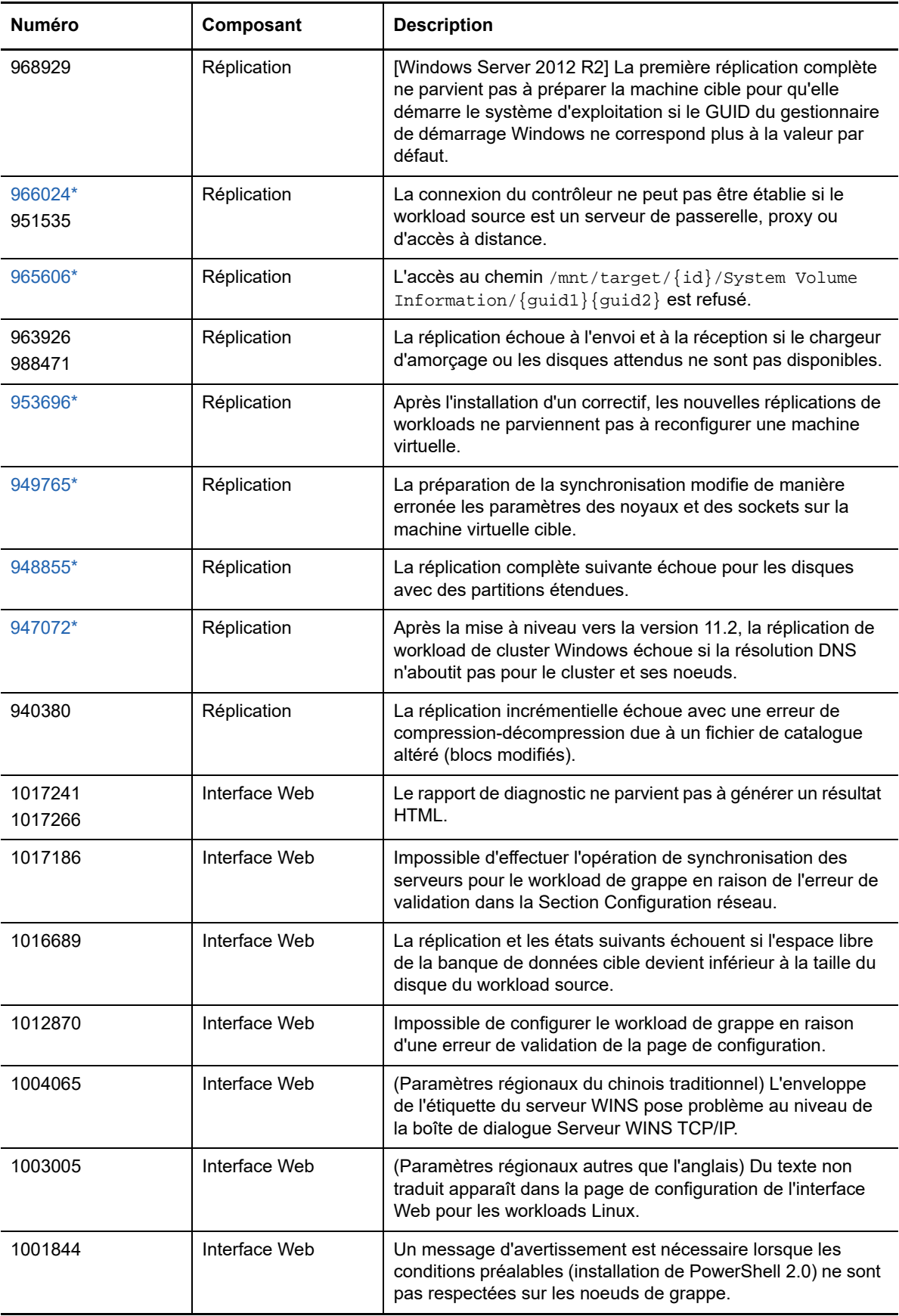

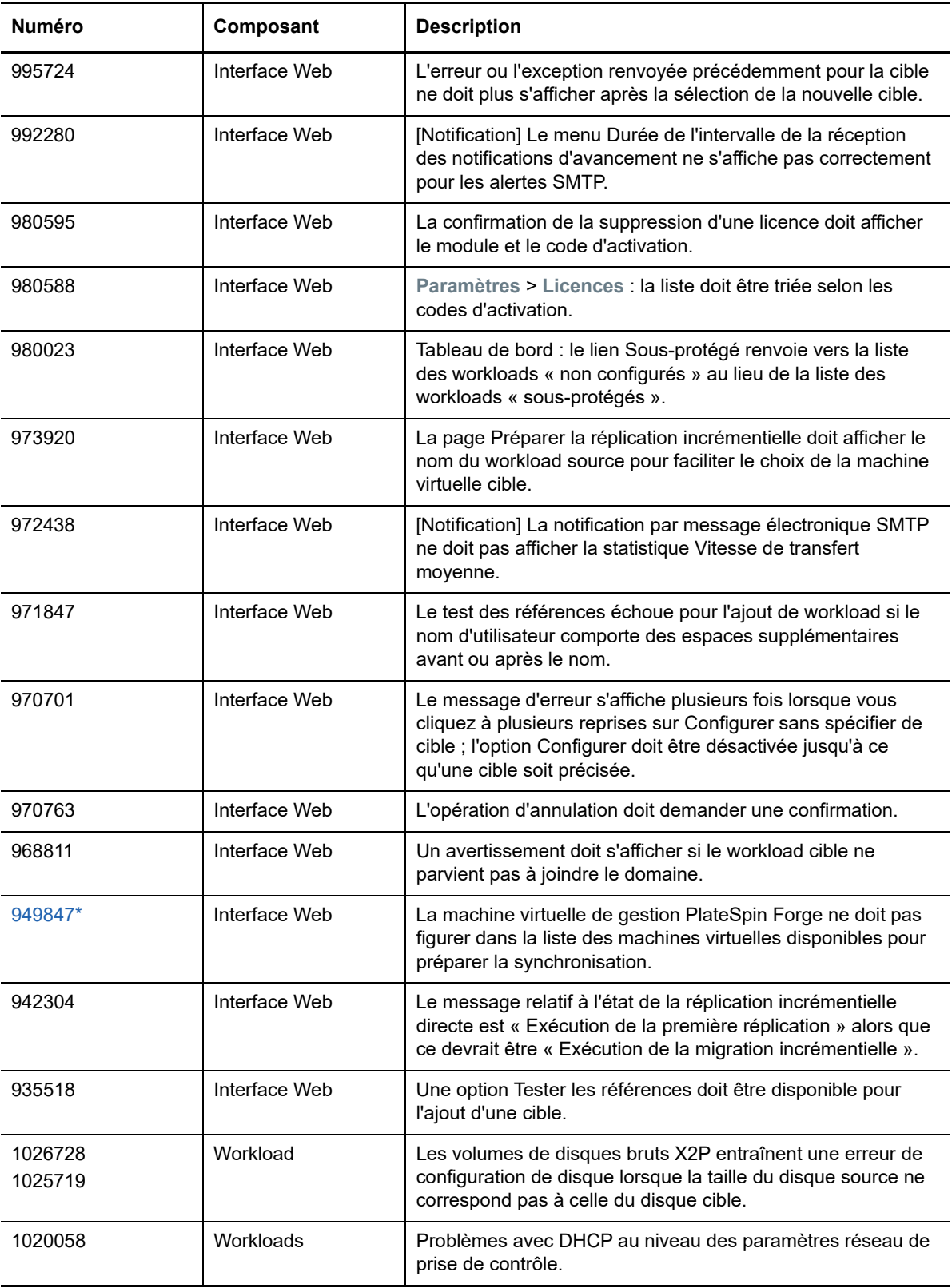

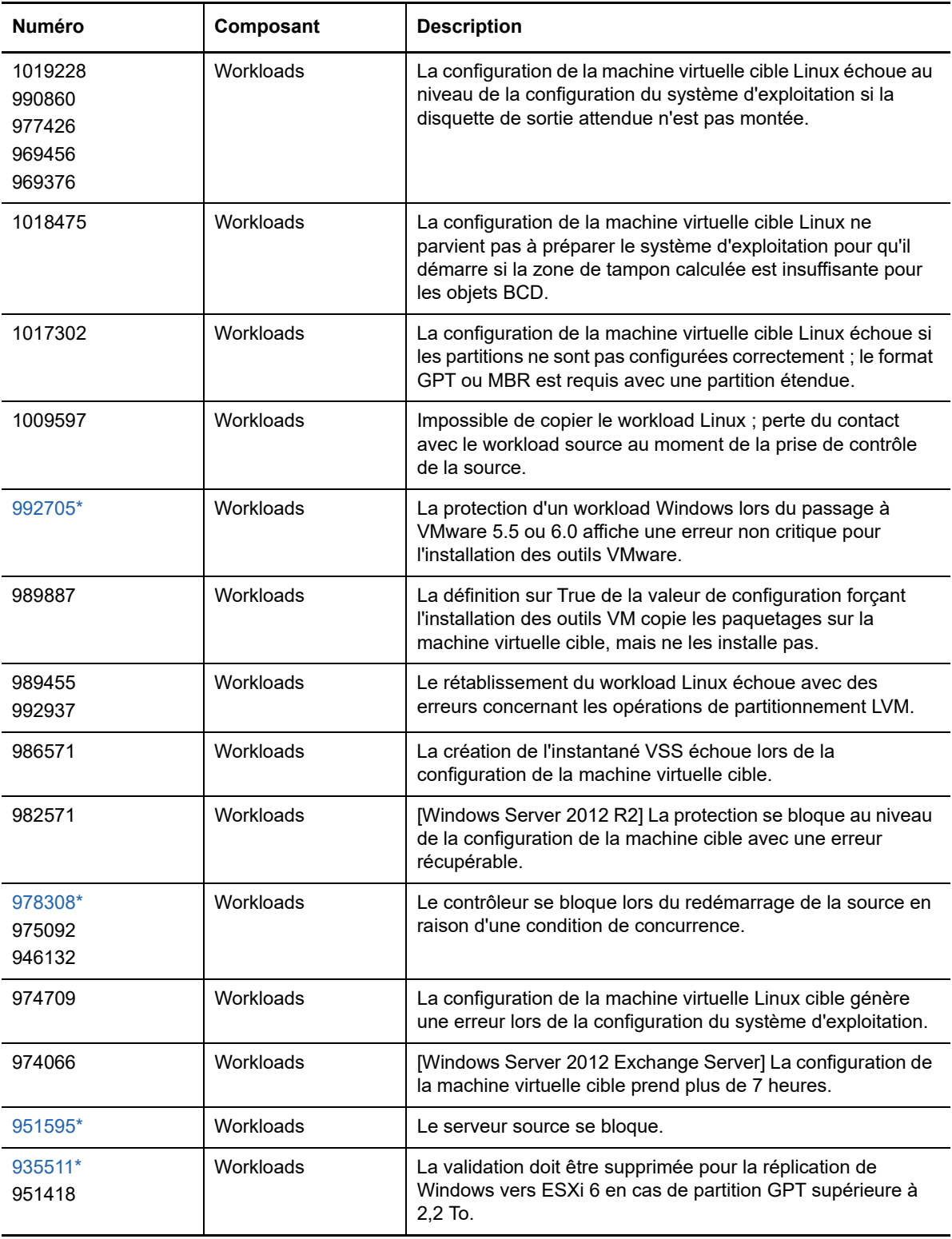

# **3 Contacter Micro Focus**

Notre objectif est de vous proposer une documentation qui réponde à vos besoins. Si vous avez des suggestions pour améliorer la documentation, cliquez sur **comment on this topic** (Ajouter un commentaire sur cette rubrique) situé au bas de chaque page dans la version HTML de la documentation. Vous pouvez également envoyer un message électronique à l'adresse [Documentation-Feedback@microfocus.com.](mailto:Documentation-Feedback@microfocus.com)

Pour tout problème spécifique au produit, contactez l'équipe de support de Micro Focus à l'adresse [https://www.microfocus.com/support-and-services/.](https://www.microfocus.com/support-and-services/)

Pour obtenir des conseils ou un complément d'informations techniques, vous pouvez consulter les ressources suivantes :

- Documentation du produit, articles de la Base de connaissances et vidéos : [https://](https://www.microfocus.com/support-and-services/) [www.microfocus.com/support-and-services/](https://www.microfocus.com/support-and-services/)
- Pages de la communauté Micro Focus : <https://www.microfocus.com/communities/>

# **4 Mentions légales**

Pour plus d'informations sur les mentions légales, les marques, les exclusions de garantie, les garanties, les limitations en matière d'exportation et d'utilisation, les droits du gouvernement américain, la politique relative aux brevets et la compatibilité avec la norme FIPS, consultez le site <https://www.microfocus.com/about/legal/>.

#### **Copyright © 2018 NetIQ Corporation, une société Micro Focus. Tous droits réservés.**

#### **Octroi de licence**

Les licences achetées pour PlateSpin Forge 11 ou version ultérieure ne peuvent pas être utilisées pour PlateSpin Forge 3.3 ou des versions antérieures.